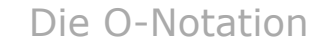

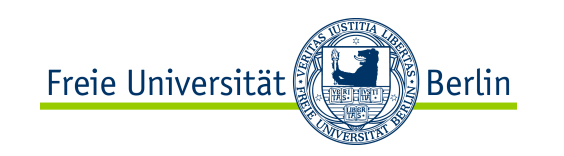

## Sortieralgorithmen

## Einführung

SS 2012

## **Prof. Dr. Margarita Esponda**

Freie Universität Berlin

ALP II: Margarita Esponda, 5. Vorlesung, 26.4.2012 1992 1993 1994 1994 1994 1996 1997 1998 1999 1999 1999 1999 1

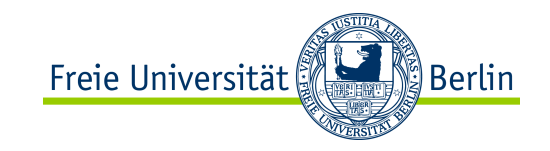

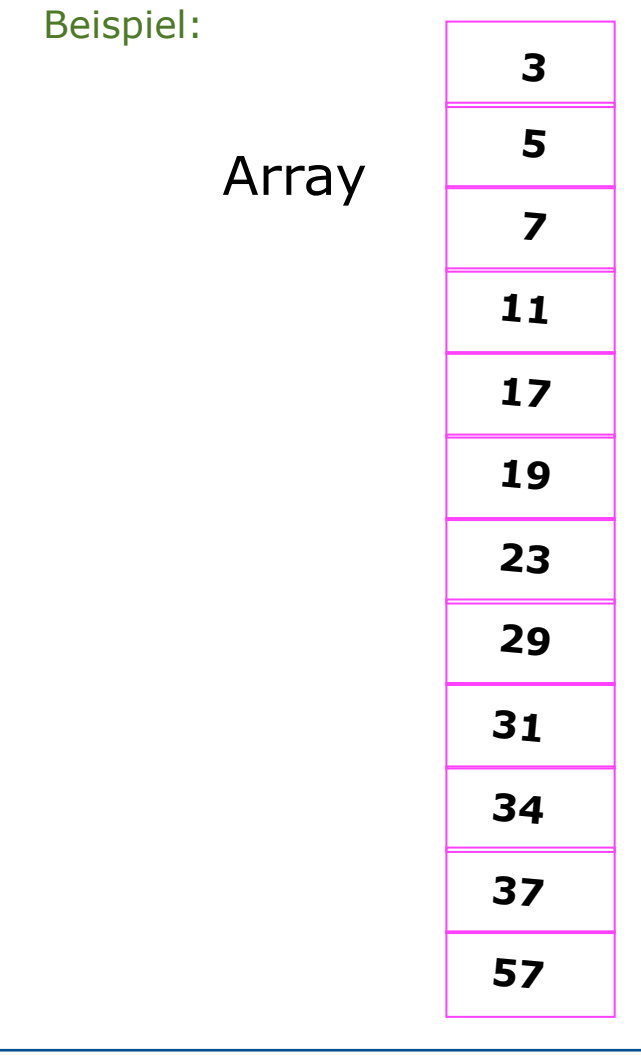

## **Sortierte Menge**  $T(n)$  = Anzahl der Berechnungsschritte, um eine Zahl zu finden. **n** = Anzahl der sortierte Zahlen Vergleichsoperation **Eingabegröße: Berechnungsschritt: Komplexitätsanalyse:**

ALP II: Margarita Esponda, 5. Vorlesung, 26.4.2012

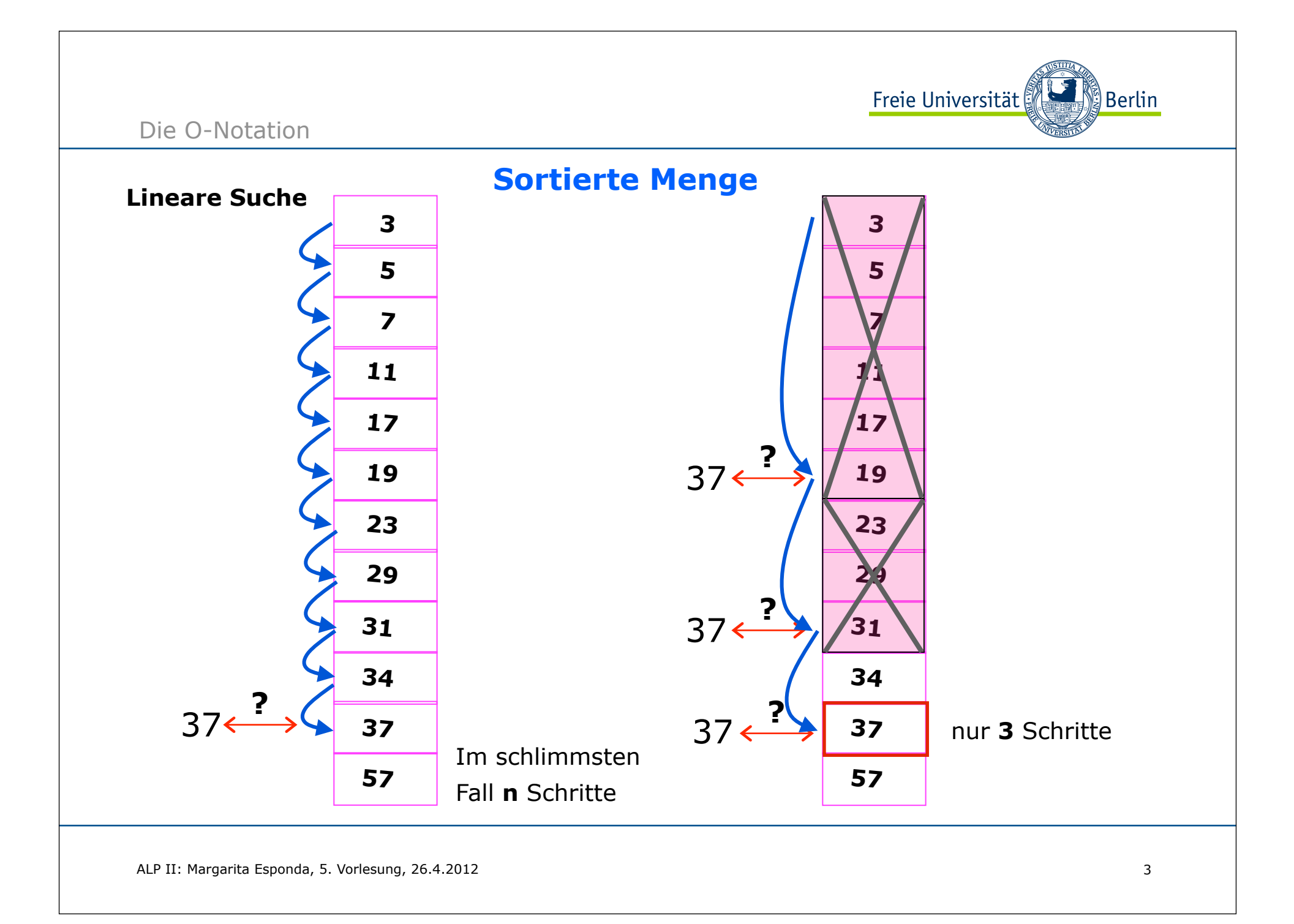

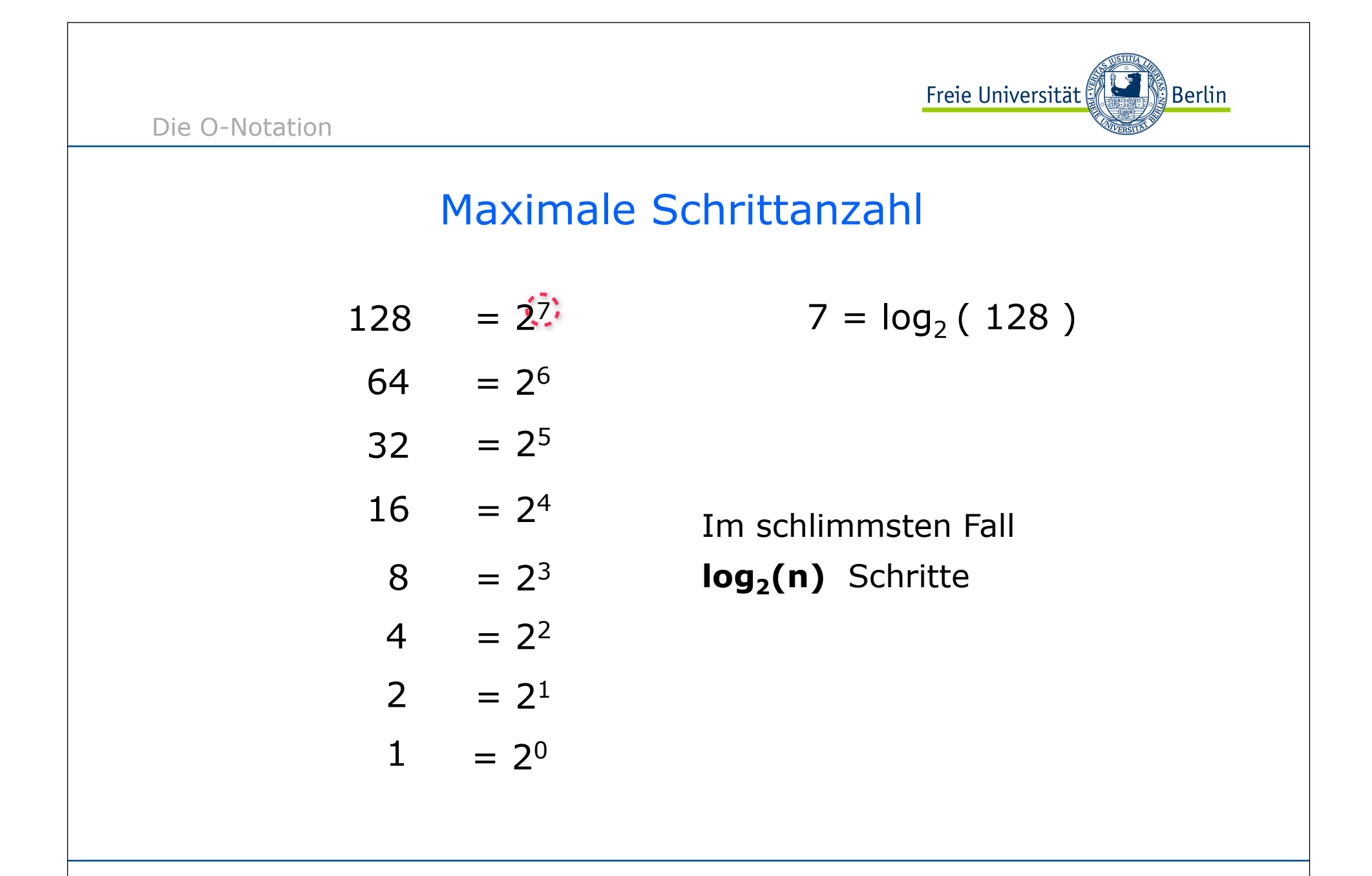

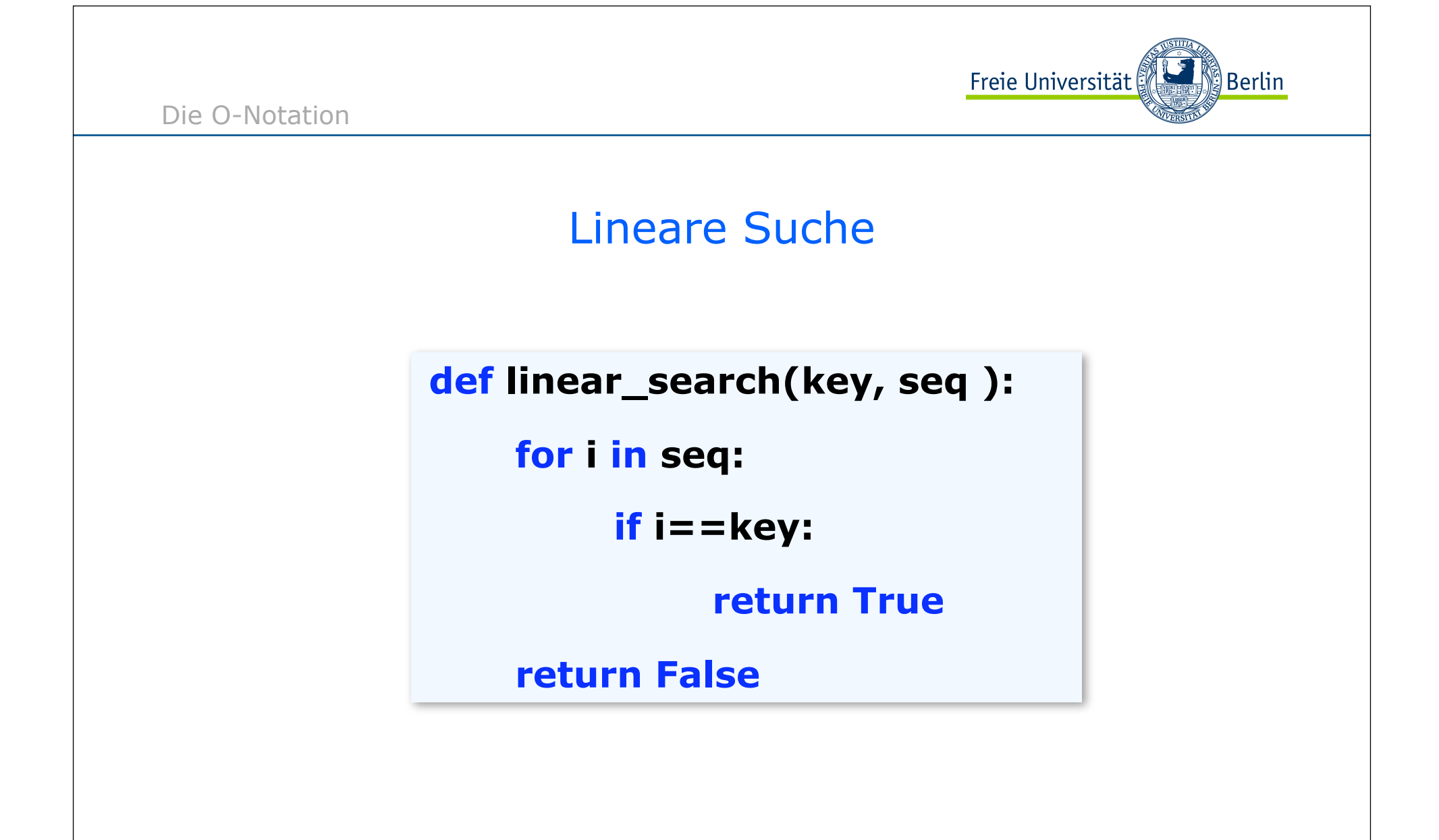

ALP II: Margarita Esponda, 5. Vorlesung, 26.4.2012

Die O-Notation

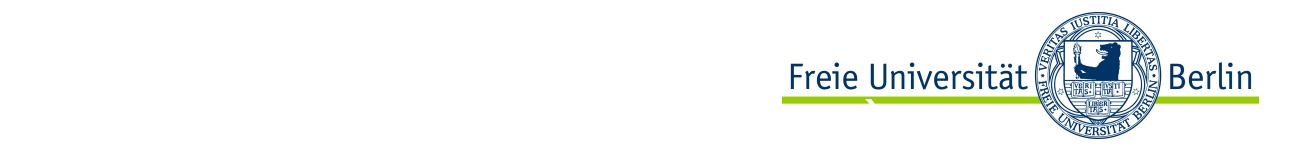

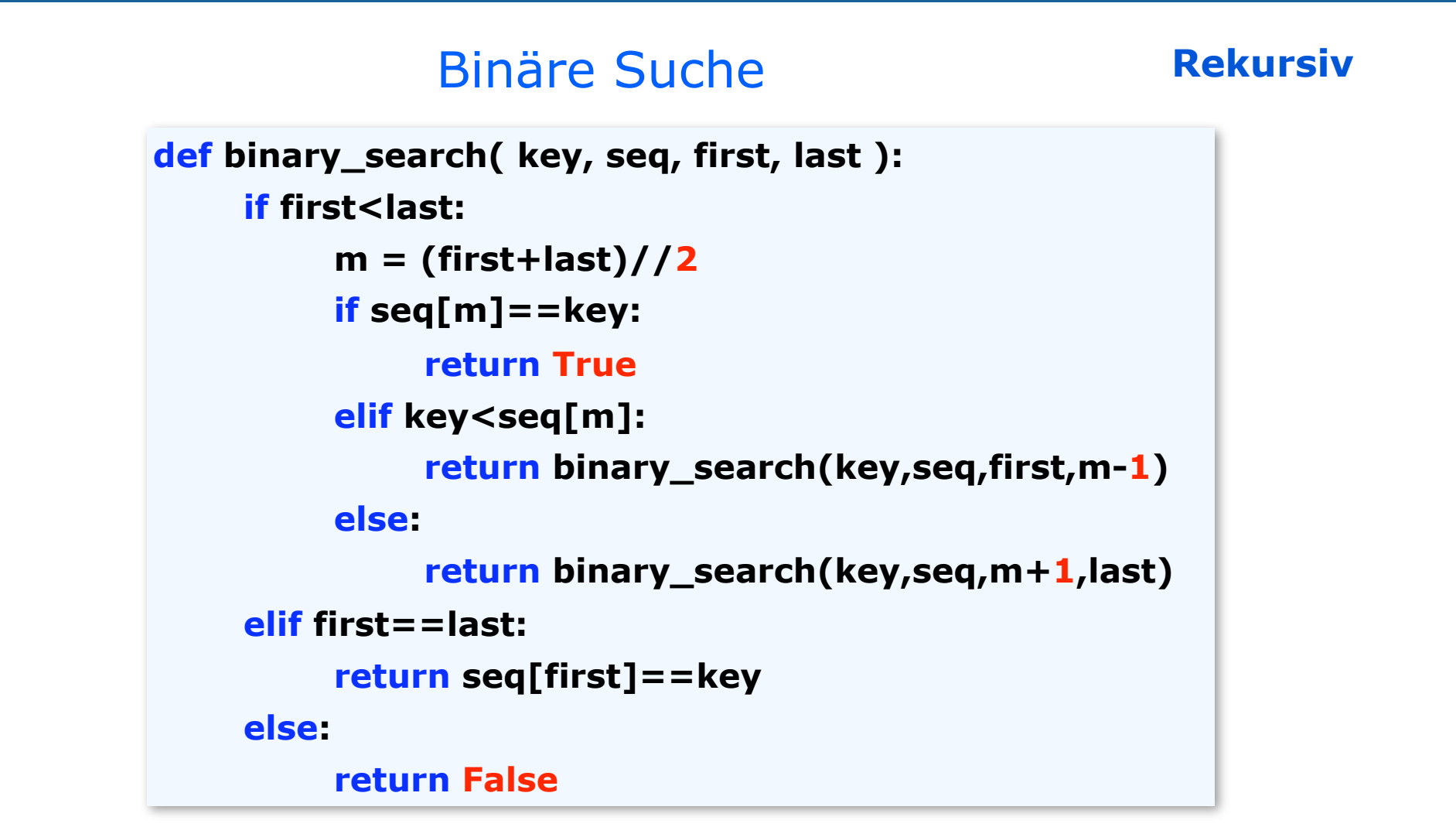

ALP II: Margarita Esponda, 5. Vorlesung, 26.4.2012

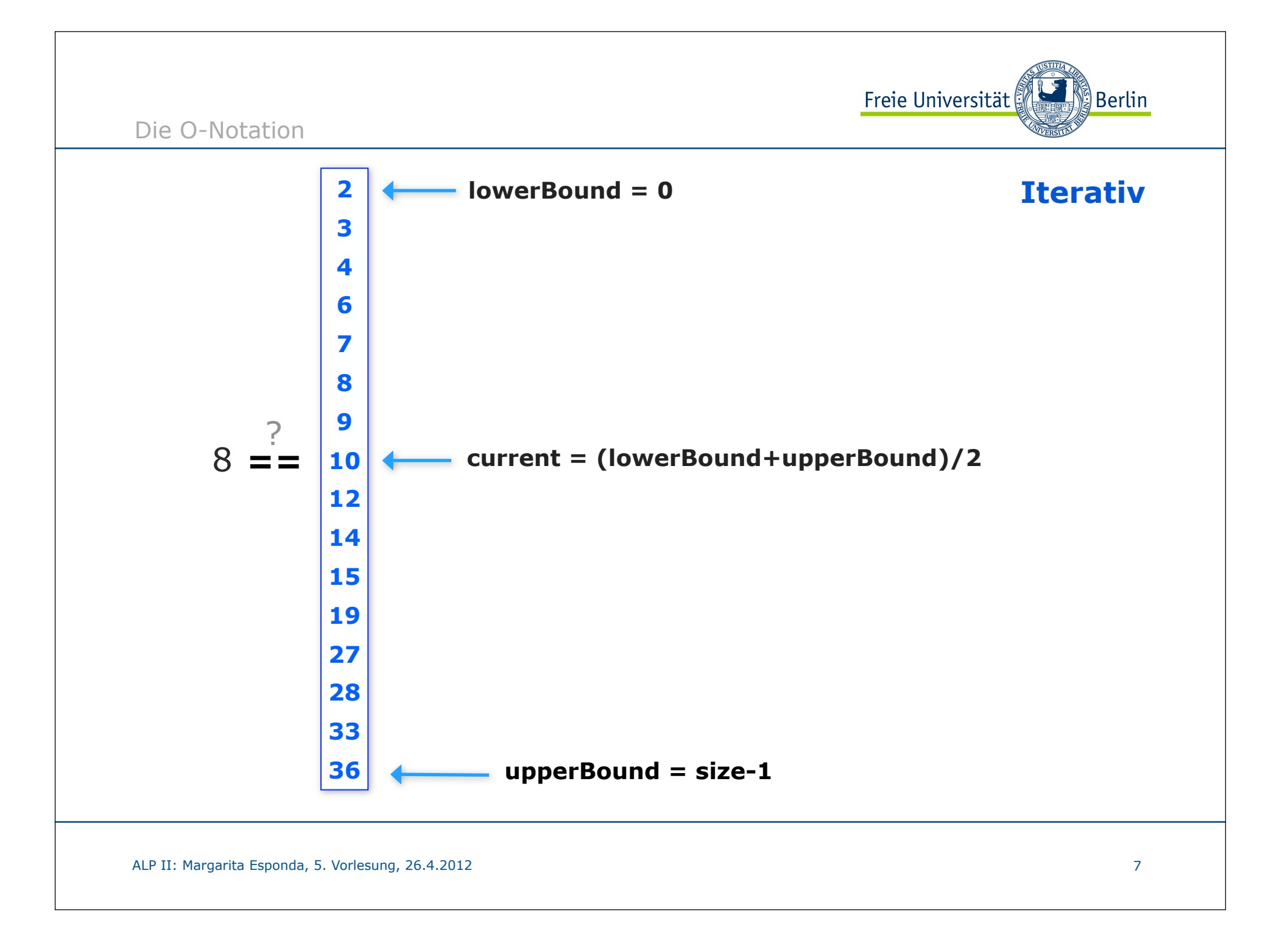

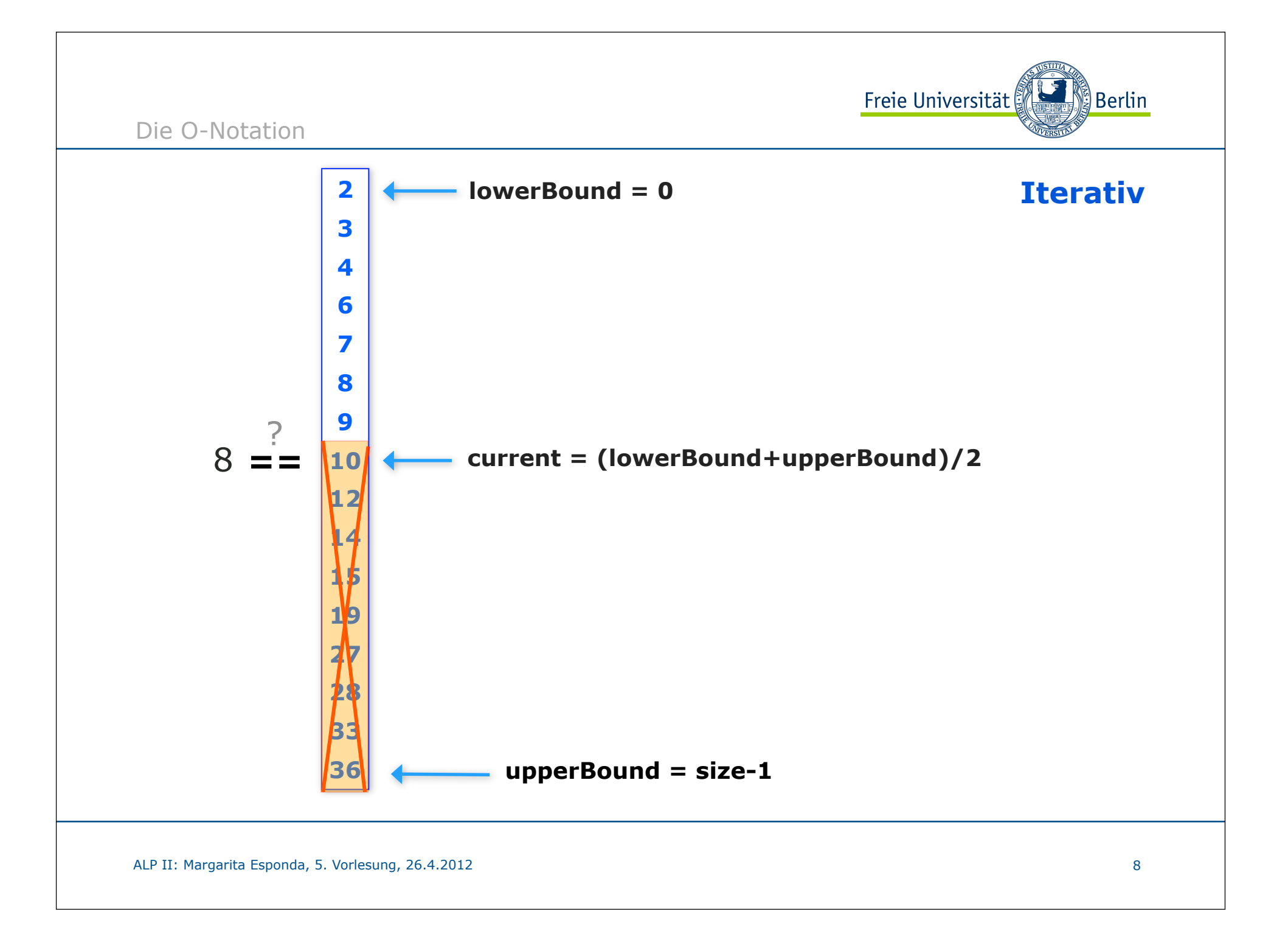

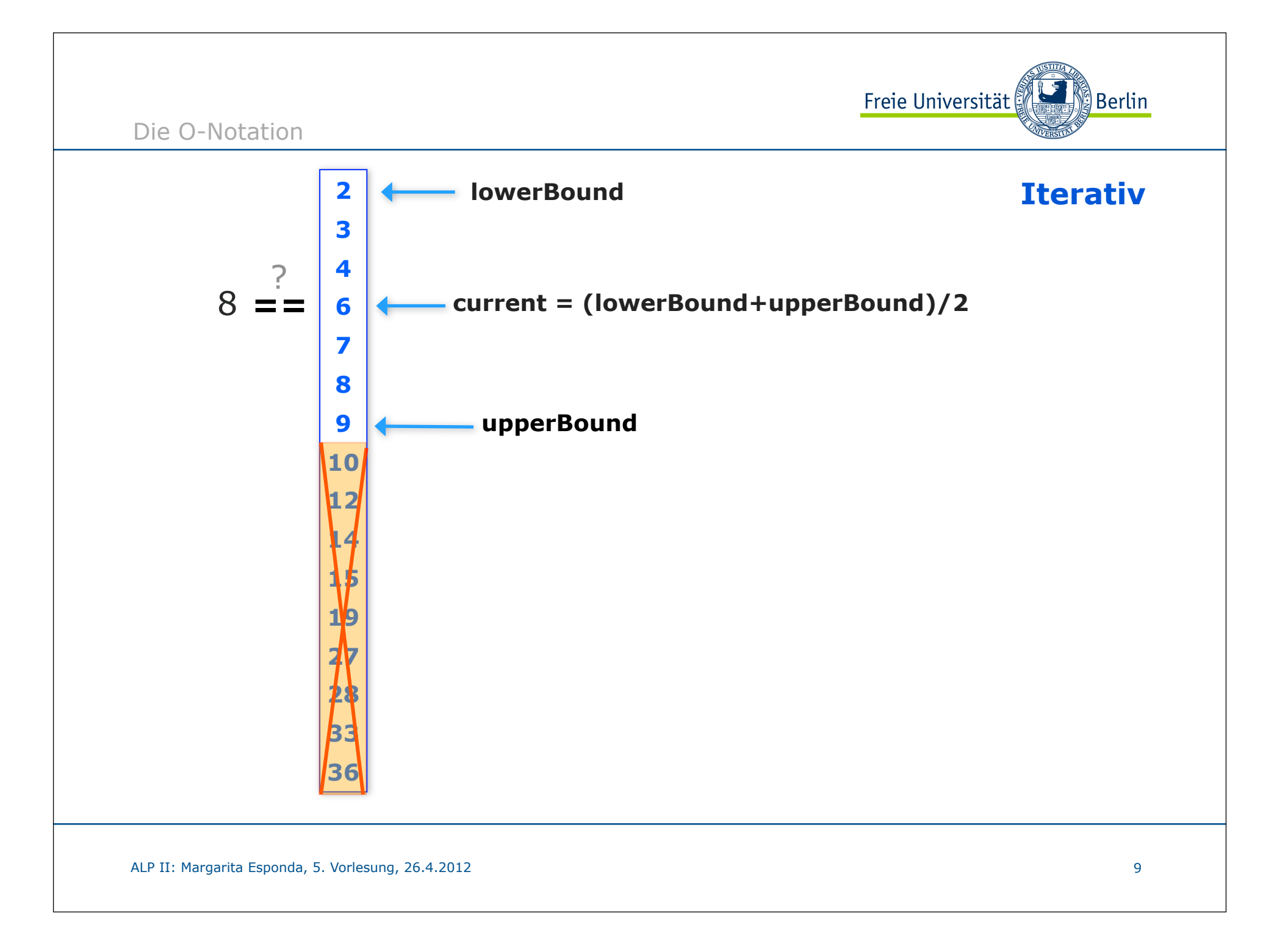

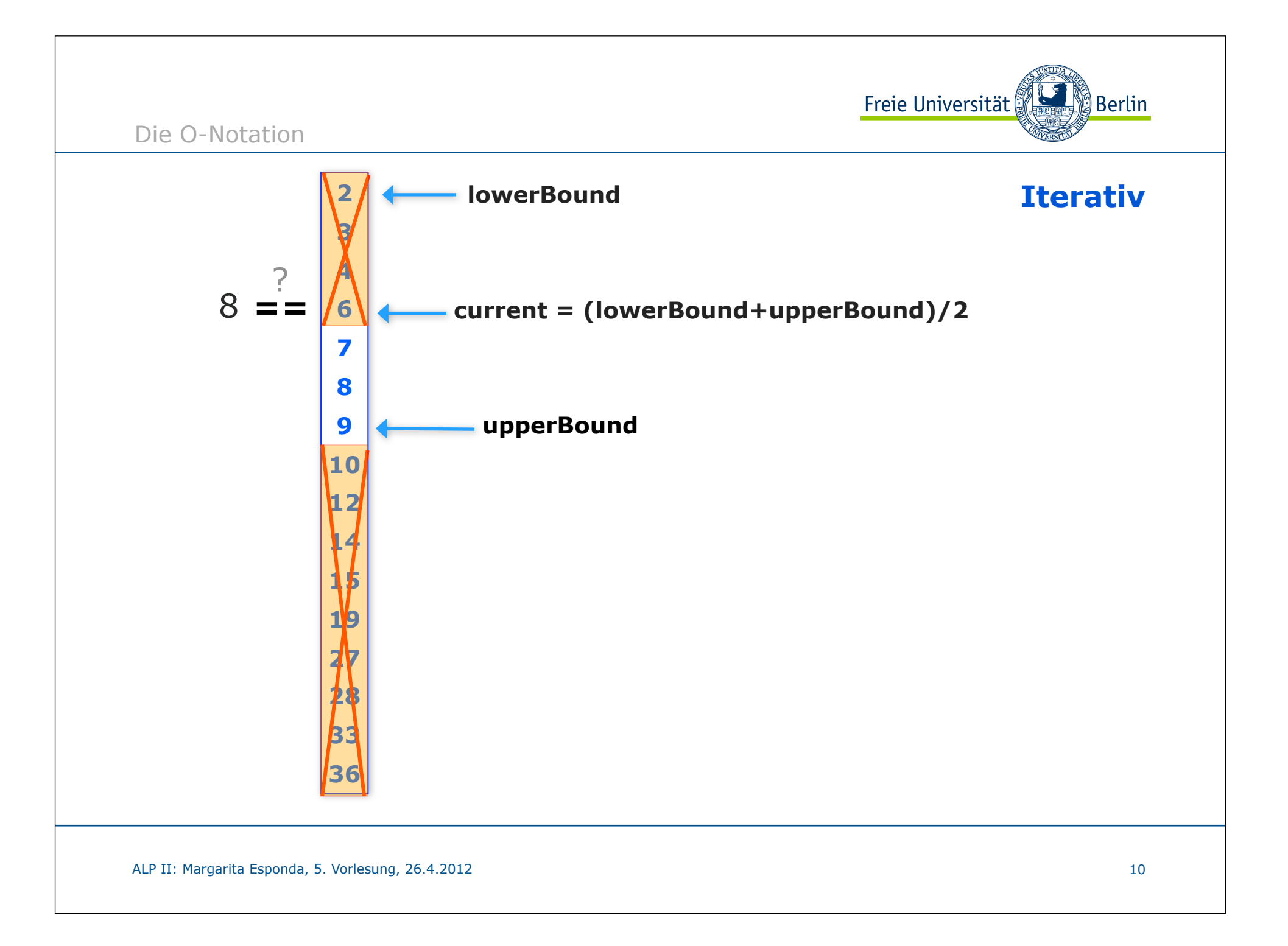

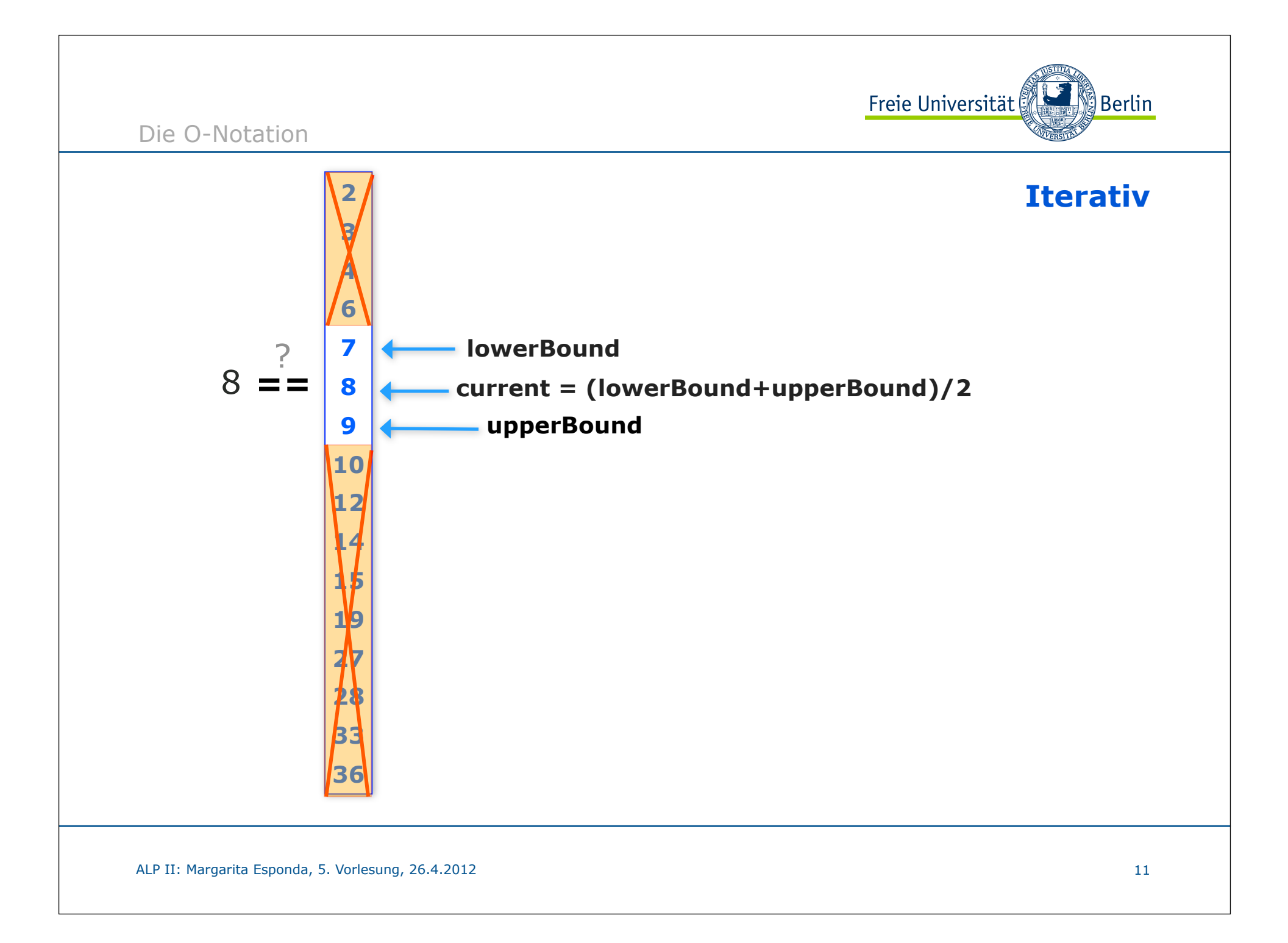

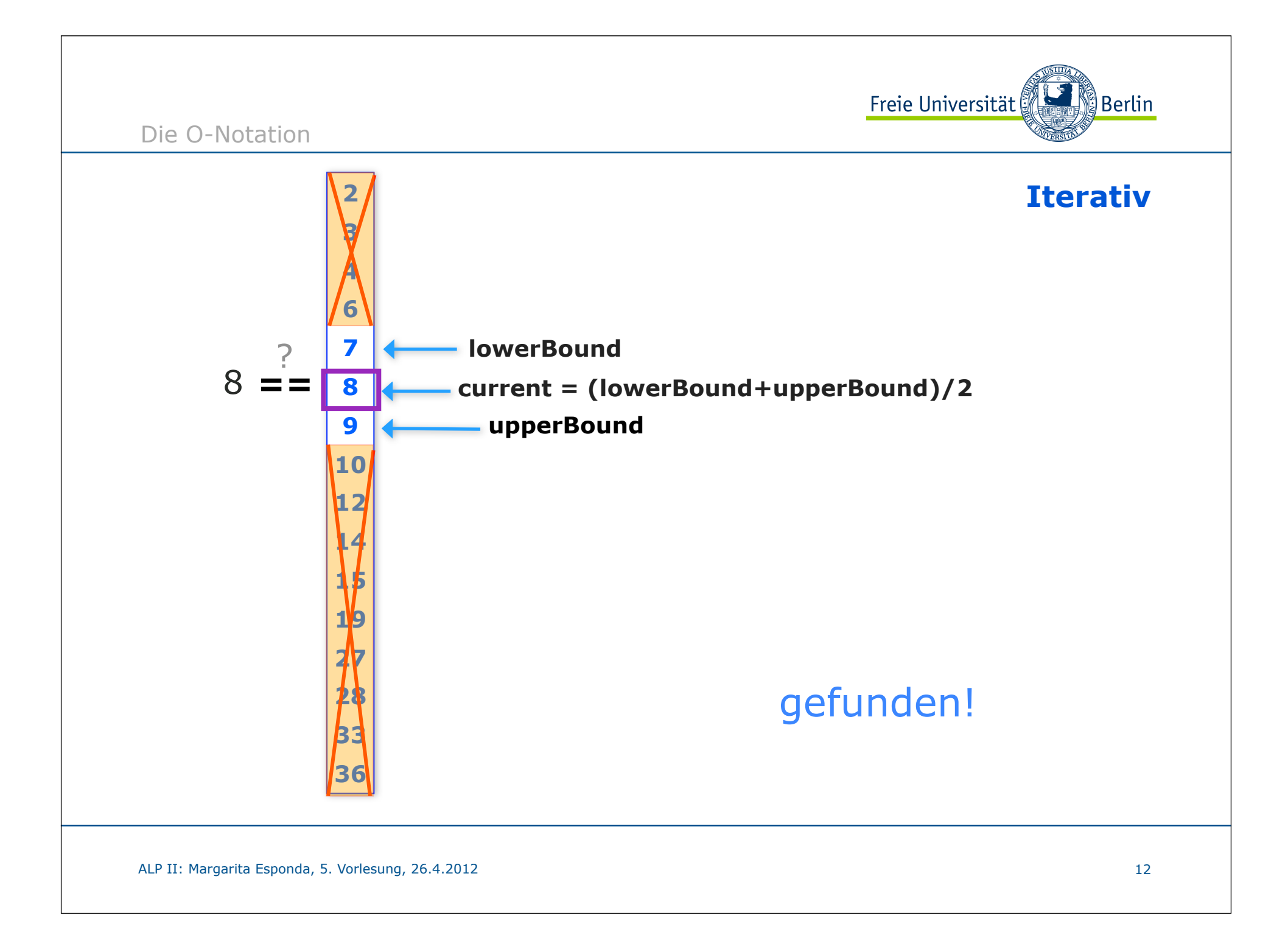

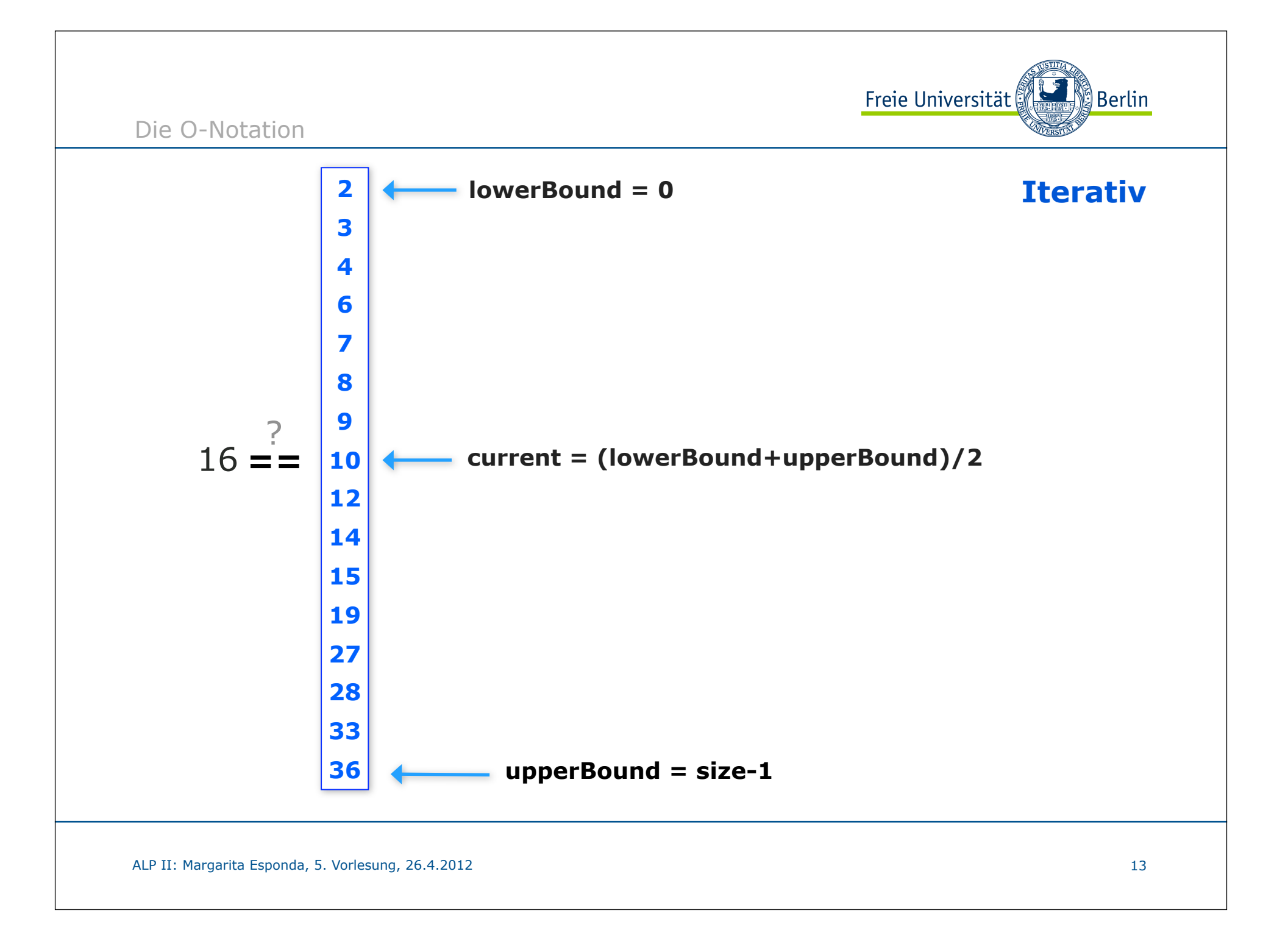

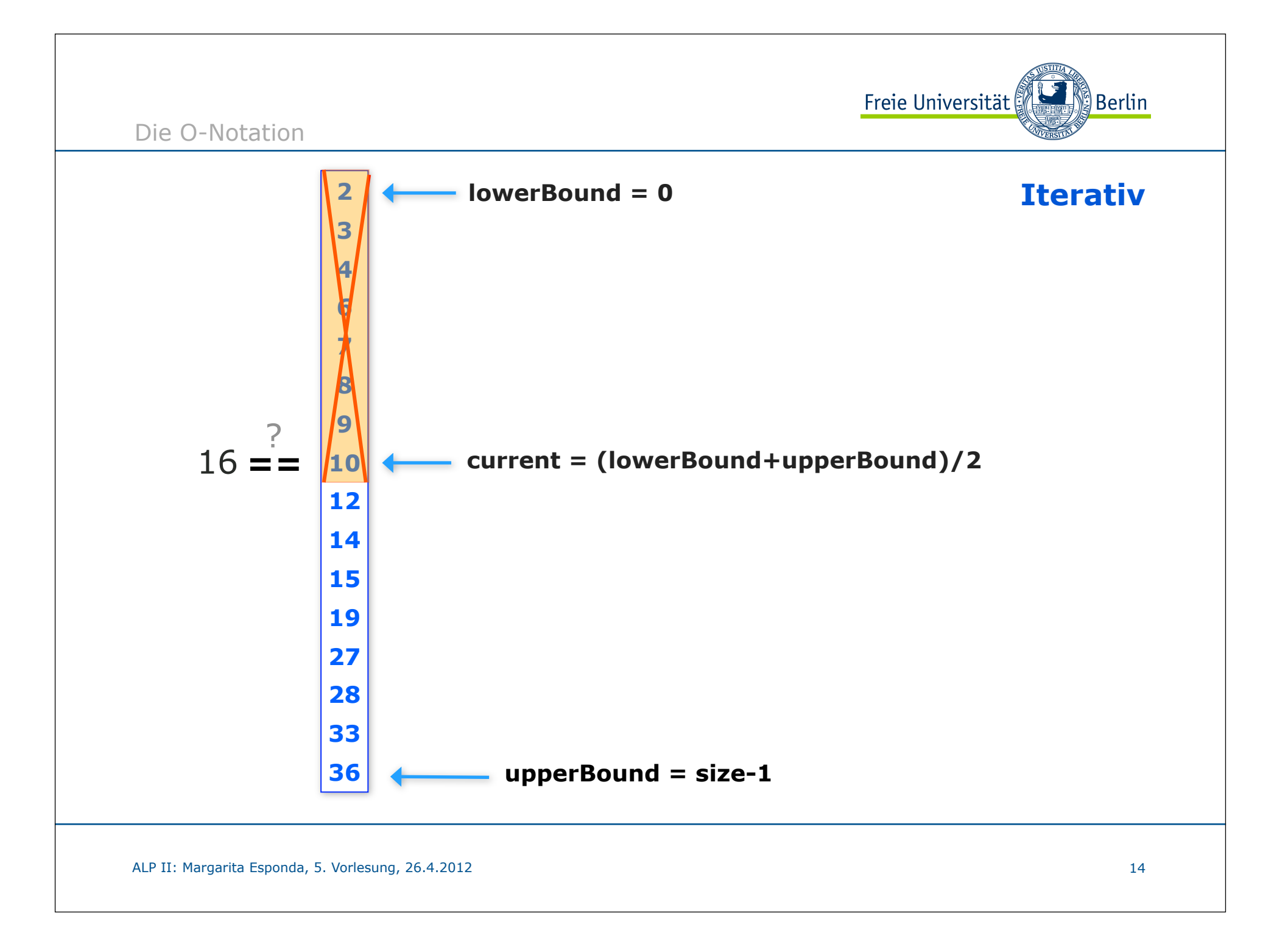

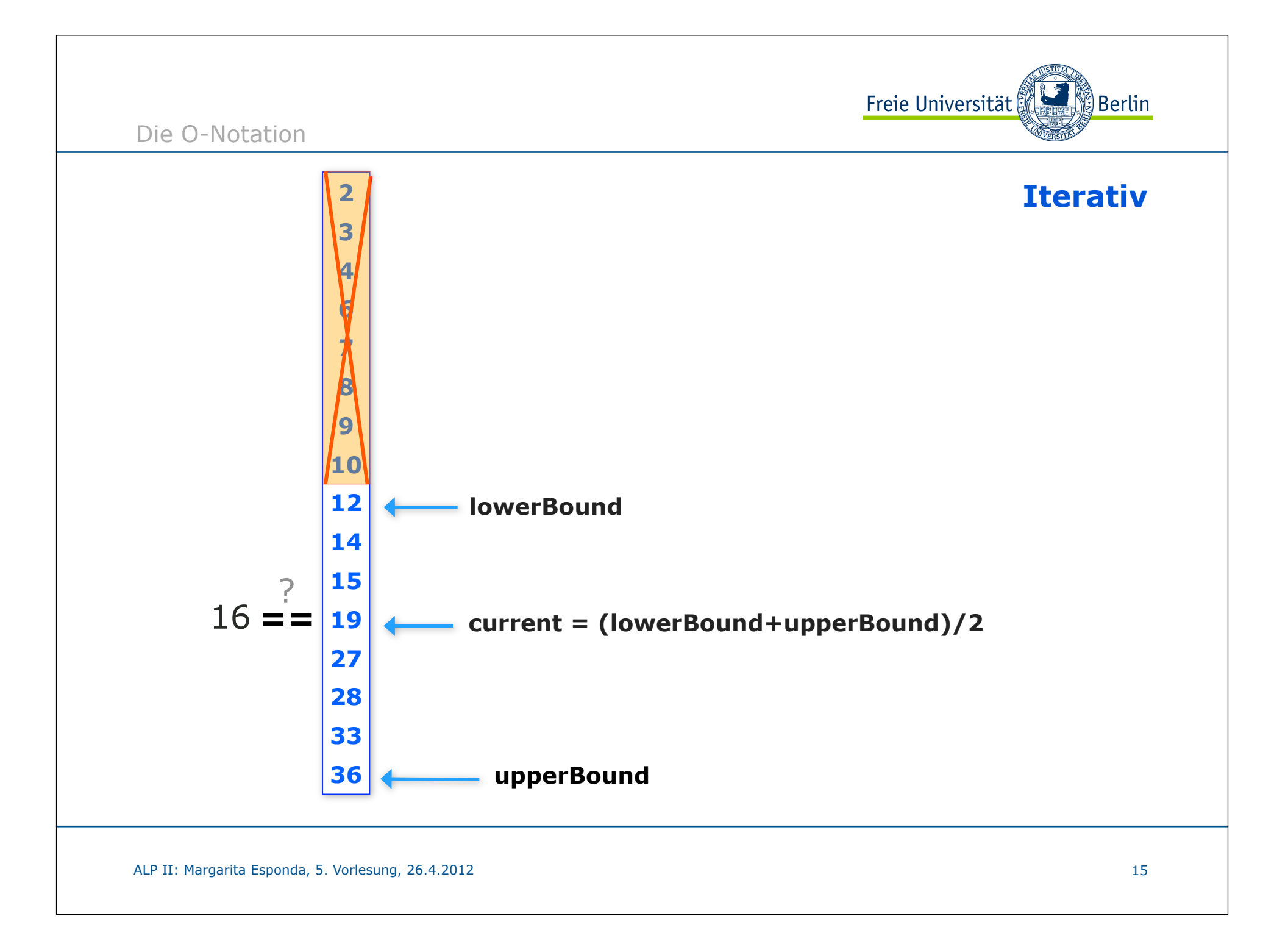

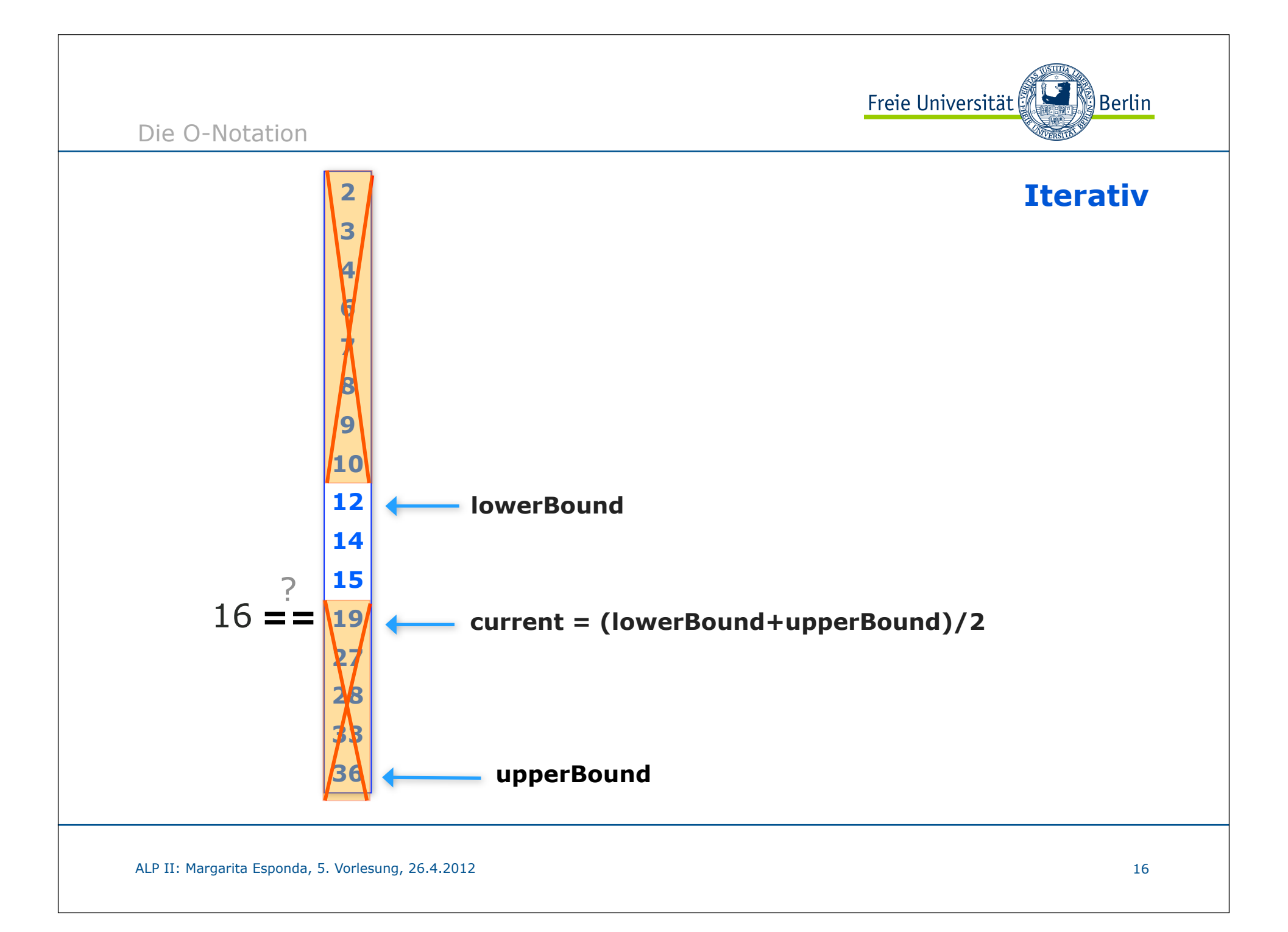

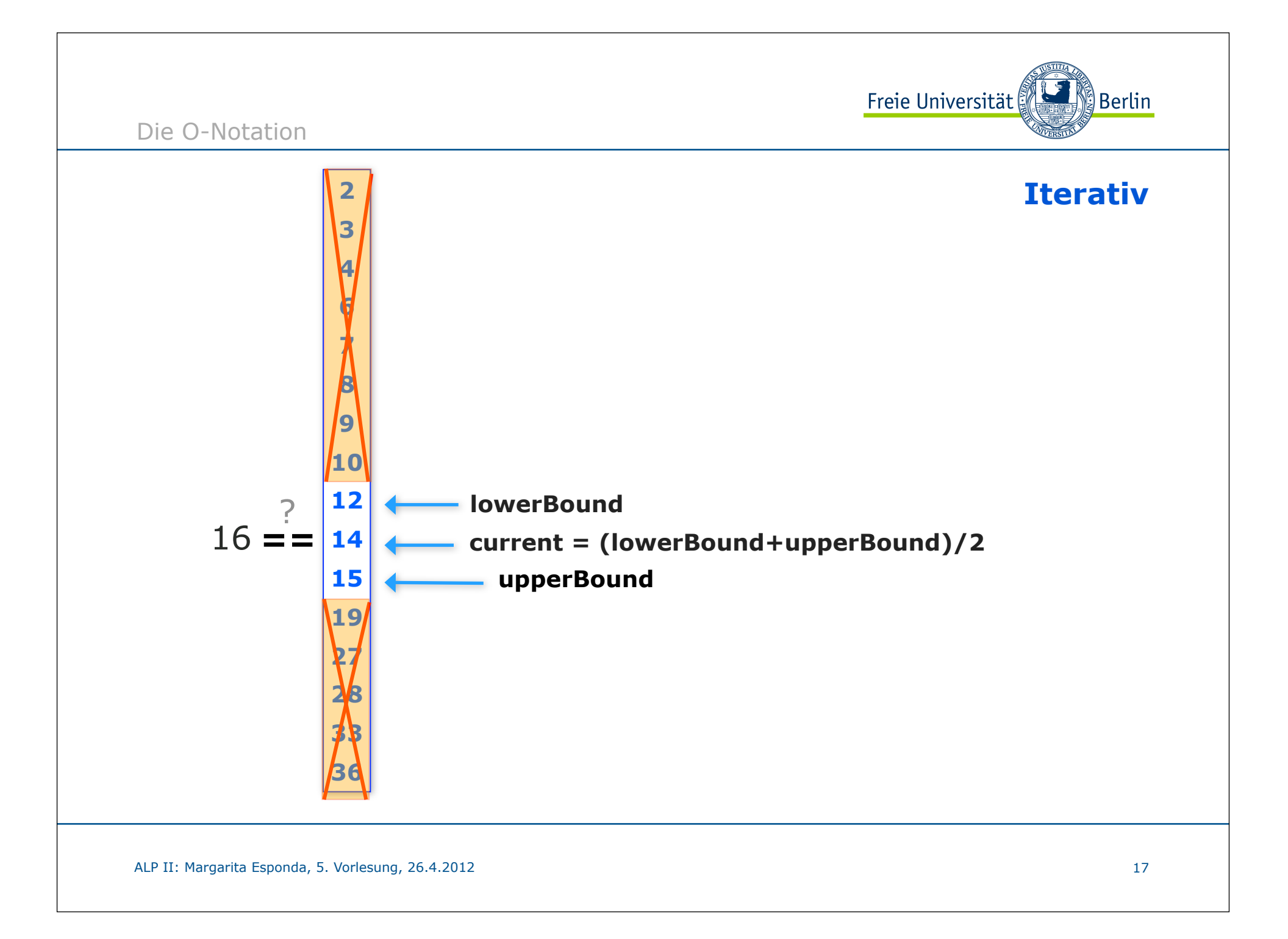

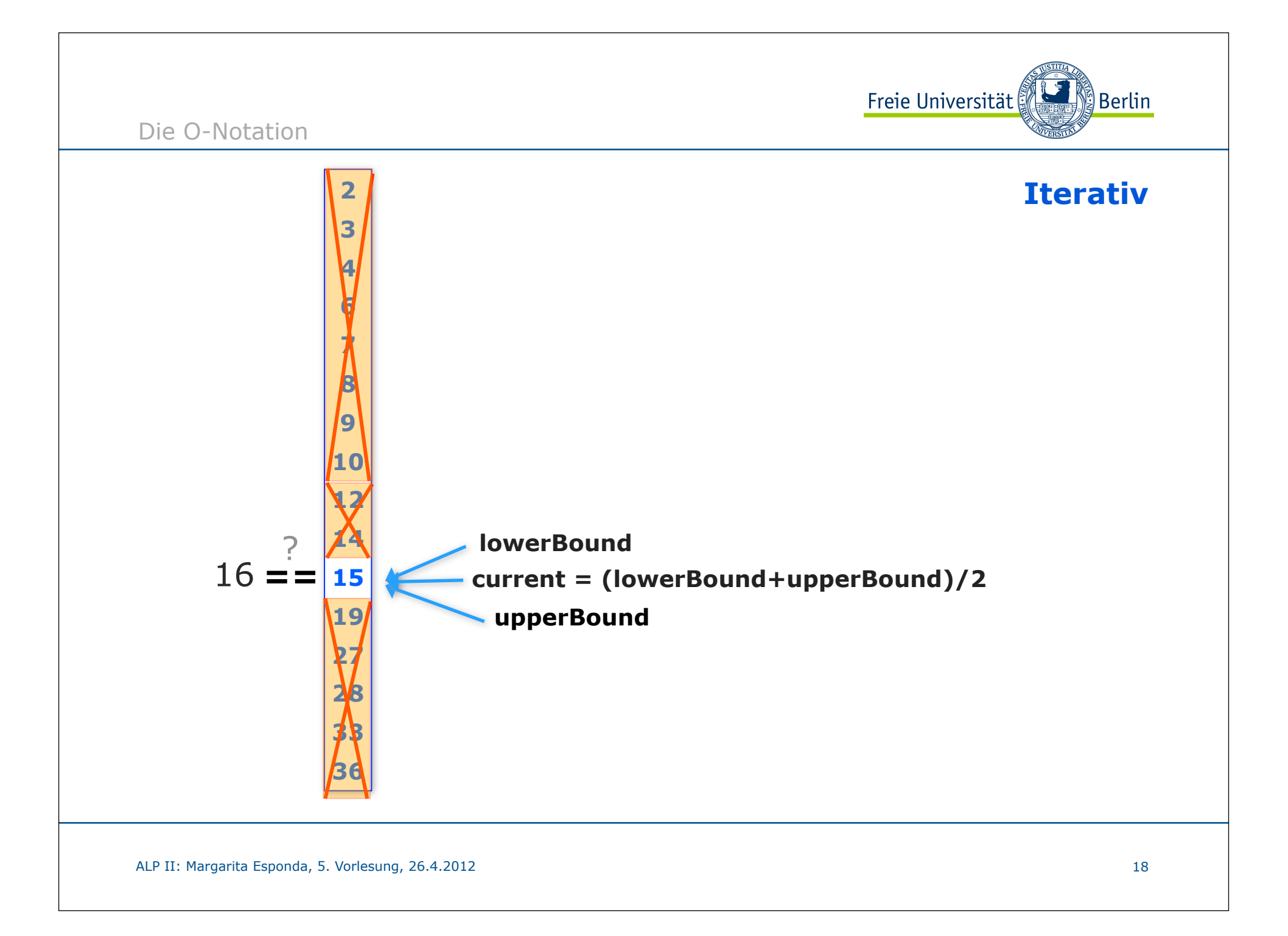

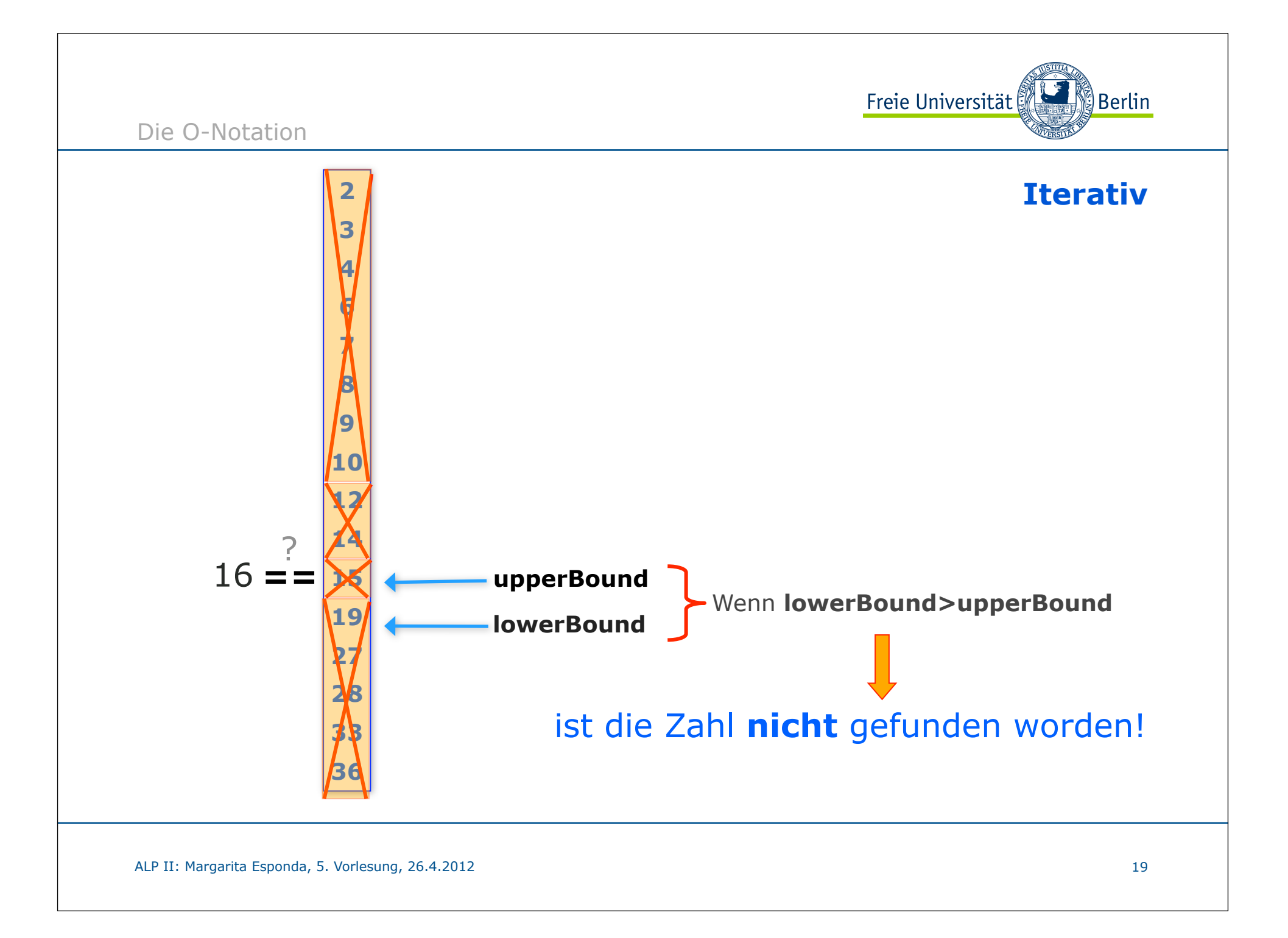

Die O-Notation

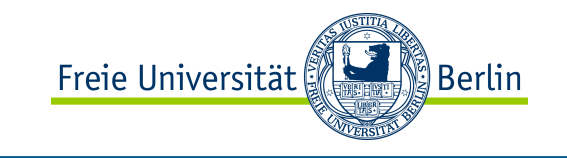

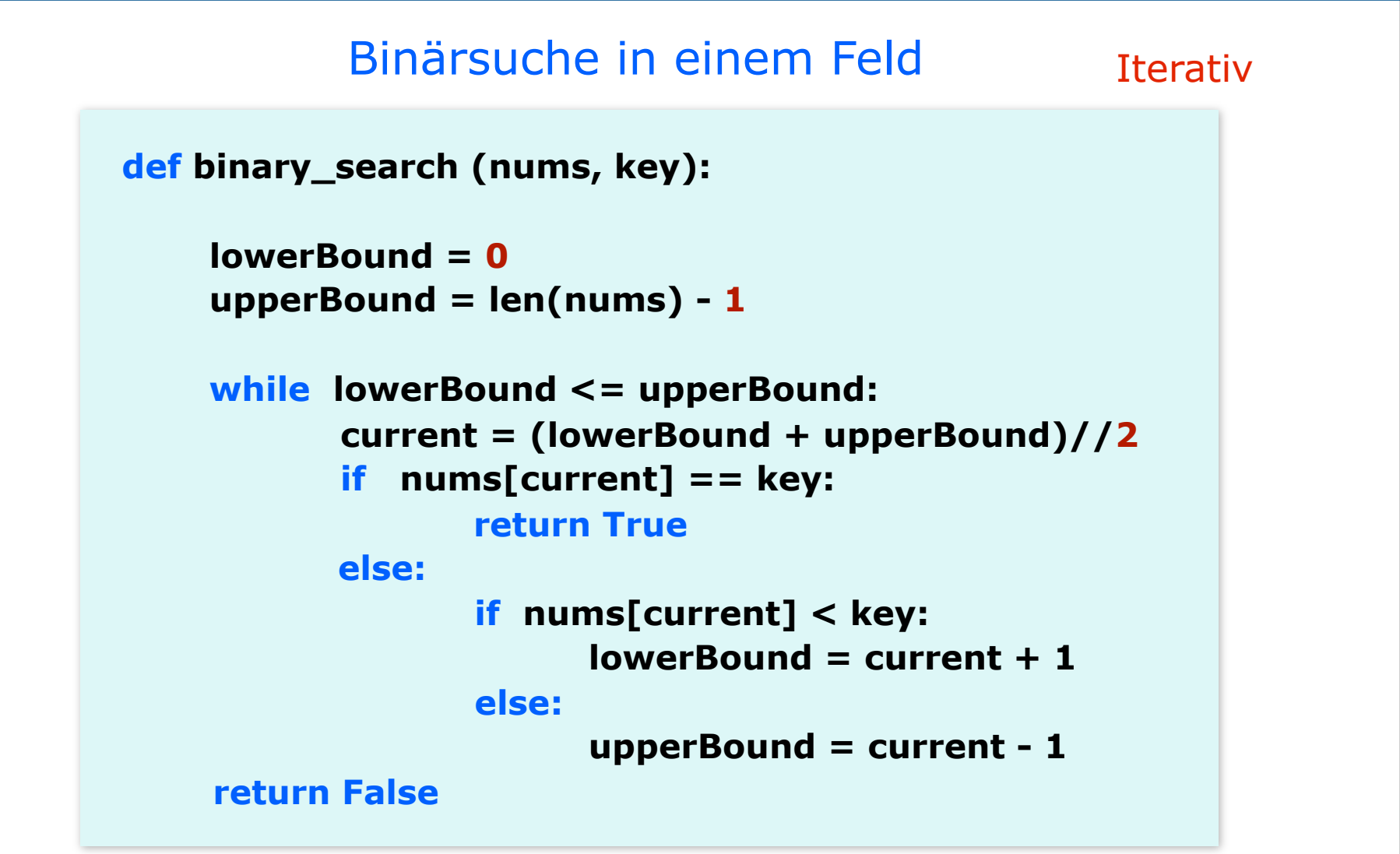